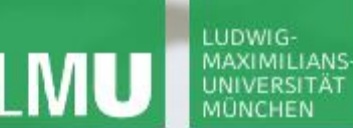

**Einführung in die Informatik**

 $\mathcal{S}$ 

 $\overline{\mathcal{L}}$ 

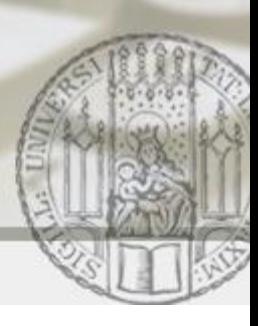

# Rekursion

#### Gilbert Beyer und Annabelle Klarl

#### Zentralübung zur Vorlesung Einführung in die Informatik

http://www.pst.ifi.lmu.de/Lehre/wise-11-12/infoeinf

WS11/12

#### LUDWIG-**MAXIMILIANS** UNIVERSITÄT

LEHR- UND FORSCHUNGSEINHEIT PROGRAMMIERUNG & SOFTWARETECHNIK

**Einführung in die Informatik**

 $\mathcal{S}$ 

 $\mathcal{L}$ 

Inhalte der heutigen Vorlesung:

- Rekursionsbegriff
- Auswertung rekursiver Methodenaufrufe
- Terminierung rekursiver Methoden
- Rekursion vs. Iteration
- Formen der Rekursion
- Rekursiver Sortieralgorithmus: **Quicksort**

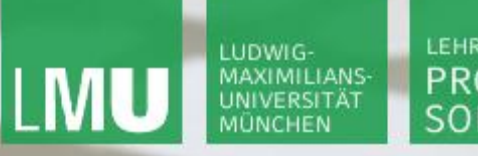

#### **Einführung in die Informatik**

 $\mathcal{S}$ 

 $\overline{\mathcal{L}}$ 

## Aufgabe 1)

Schreiben Sie eine Methode, die jeweils für zwei Integerzahlen a und n die Potenz a<sup>n</sup> berechnet.

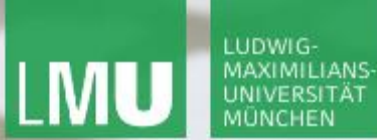

**Einführung in die Informatik**

 $\mathcal{S}$ 

 $\overline{\mathcal{L}}$ 

## Beispiel

- $5^4 = 5 * 5 * 5 * 5$
- $5^4 = 5 * 5 * 5^2$
- $5^4 = 5 * 5^3$

# Präzisierung:  $5^{n} = 5$  \* ... \* 5 (n-mal) =  $5$  \*  $5^{n-1}$ Per Definition:  $5^0 = 1$

Induktive Definition:

- $a^n = 1$  falls  $n = 0$ ,
- $a^n$  =  $a * a^{n-1}$  falls  $n > 0$

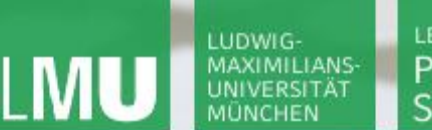

**Einführung in die Informatik**

 $\mathcal{S}$ 

 $\overline{\smash{\bigtriangleup}}$ 

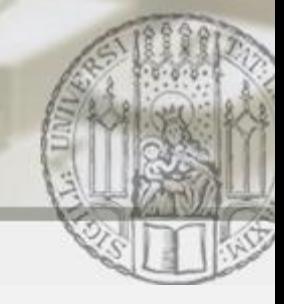

## Potenzfunktion realisiert durch rekursive Methode

```
public static int potrek(int a, int n) {
   if (n == 0)
     return 1;
   else
     return a * potrek(a, n - 1);
}
```
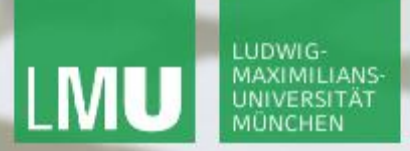

**Einführung in die Informatik**

 $\mathcal{S}$ 

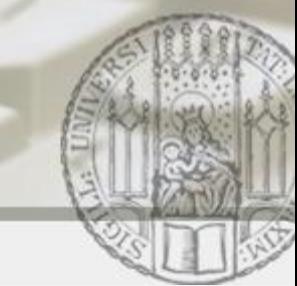

# Beispiel 5<sup>3</sup>

- 1. Aufruf  $a = 5$ ,  $n = 3$  potrek(5, 3);
	- 2. Aufruf  $a = 5$ ,  $n = 2$  5  $*$  potrek(5, 2);
		- -
			- Rückgabewert = 1  $5 * (5 * (5 * 1));$
		- Rückgabewert =  $5$  5  $(5 * 5)$ ;
	- Rückgabewert =  $25$  5  $*$  25;
- $Rückgabewert = 125$  125

 $\overline{\mathcal{L}}$ 

- 
- 3. Aufruf  $a = 5$ ,  $n = 1$  5  $*(5 *$  potrek(5, 1));
	- 4. Aufruf  $a = 5$ ,  $n = 0$  5  $*(5 * (5 * portrek(5, 0)))$ ;
		-
		-
		- -

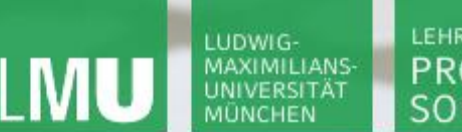

**Einführung in die Informatik**

 $\mathcal{S}$ 

 $\overline{\smash{\bigtriangleup}}$ 

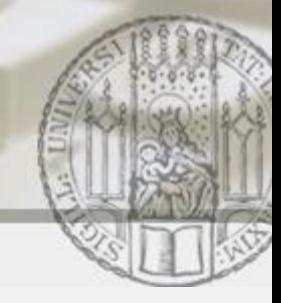

## Potenzfunktion realisiert durch iterative Methode

```
public static int potiterativ(int a, int n) {
   int akk = 1;
   while (n > 0) {
    akk = a * akk;n = n - 1; }
   return akk;
```
**}**

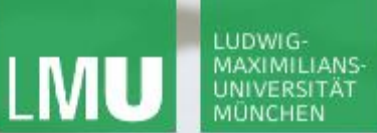

**Einführung in die Informatik**

 $\mathcal{S}$ 

Beispiel 5<sup>3</sup>

Aufruf  $a = 5$ ,  $n = 3$  potiterativ(5, 3);

 $\overline{\smash{\sim}}$ 

- 1. Anweisung:
- 
- 
- 3. Schleifendurchlauf akk =  $5*25 = 125$ , n = 0

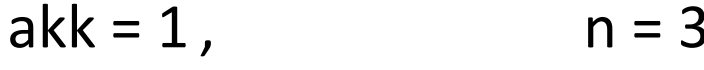

- 1. Schleifendurchlauf akk =  $5*1 = 5$ , n = 2
- 2. Schleifendurchlauf akk =  $5*5 = 25$ , n = 1
	-
- Schleifenabbruch!

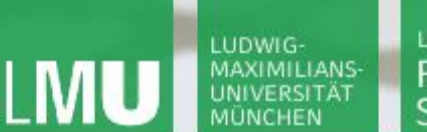

**Einführung in die Informatik**

 $\mathcal{S}$ 

 $\circ$ 

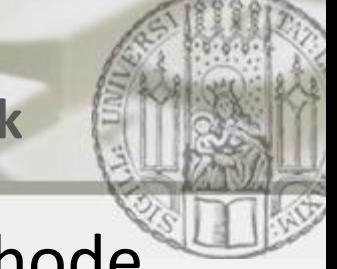

## Potenzfunktion realisiert durch endrekursive Methode

```
public static int potiterativ2(int a, int n, int akk) {
   if (n == 0) return akk;
   else return potiterativ2(a, n – 1, a * akk);
}
```
**//Aufruf z.B. für 5<sup>3</sup>: potiterativ2(5, 3, 1);**

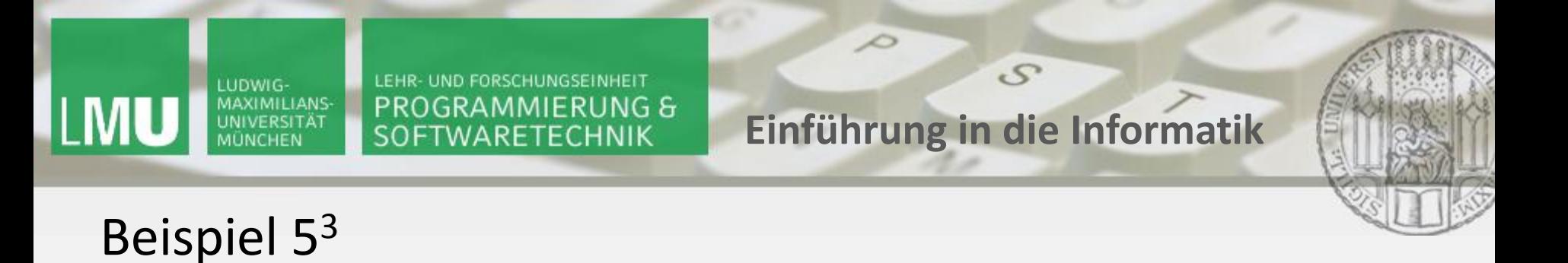

Aufruf  $a = 5$ ,  $n = 3$ ,  $akk = 1$  potiterativ2(5, 3, 1);

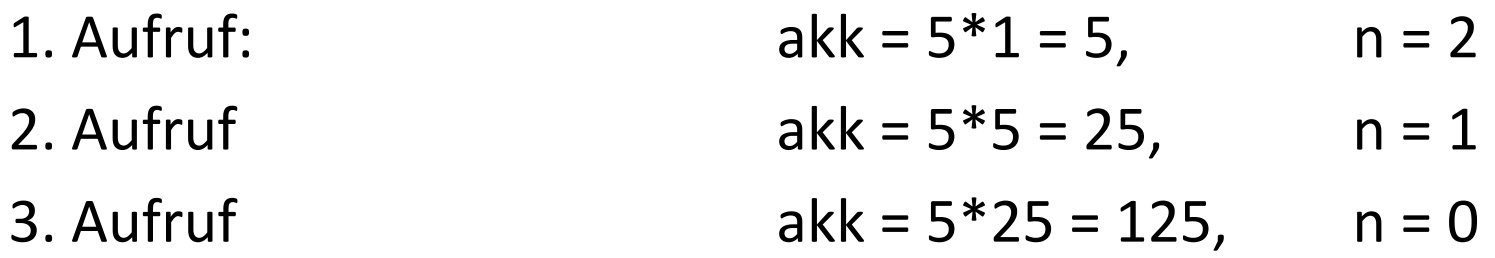

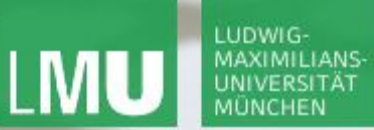

**Einführung in die Informatik**

 $\mathcal{S}$ 

 $\mathcal{L}$ 

## Aufgabe 2)

- Gewinnchance beim Lotto:
- Wieviele Möglichkeiten gibt es, 6 Zahlen aus
- gegebenen 49 Zahlen auszuwählen?
- Entwickeln Sie einen rekursiven Algorithmus für
- die Lösung des Problems.

**Einführung in die Informatik**

 $\mathcal{S}$ 

 $\mathcal{L}$ 

## Berechnung klassisch

LUDWIG-MAXIMILIANS

- 6 aus 49, in der Statistik übliche Lösung:
- Aus der Statistik ist bekannt, dass es  $\binom{n}{k}$  Teilmengen mit k
- Elementen aus einer Menge mit n Elementen gibt:

auswahl (k,n) = 
$$
\binom{n}{k}
$$
 für  $1 \le k \le n$ 

Berechnung mit Binomialkoeffizient:

$$
\binom{n}{k} = \frac{n!}{k!(n-k)!}
$$

$$
\text{auxwahl (6, 49)} = \binom{49}{6} = \frac{49!}{6!(49-6)!} = \frac{(49*48*47...*1)}{(6*5*...*1)*(43*42*...*1)}
$$

**Einführung in die Informatik**

 $\mathcal{S}$ 

 $\overline{\mathcal{L}}$ 

## Rekursive Lösungsidee

LUDWIG

a) Jede Auswahl "6 aus 48" ist auch eine gültige Auswahl für "6 aus 49" (das sind alle Auswahlen, in denen 49 nicht vorkommt) b) Jede Auswahl "5 aus 48" zusammen mit der festen sechsten Zahl 49 ist eine Auswahl für "6 aus 49" (das sind alle Auswahlen, in denen 49 vorkommt). a) + b) liefert alle Auswahlen für "6 aus 49"

Also:  $auswahl(6, 49) = auswahl(6, 48) + auswahl(5, 48)$ 

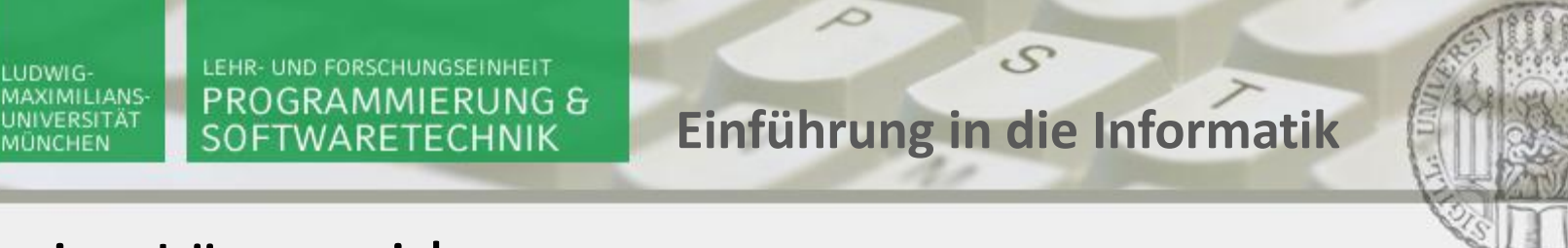

## Rekursive Lösungsidee

Also:  $auswahl(6, 49) = auswahl(6, 48) + auswahl(5, 48)$ 

Allgemein: auswahl(k, n) = auswahl(k, n-1) + auswahl(k-1, n-1) Im Übrigen gelten ohne Beweis: auswahl $(1, n)$  = n sowie auswahl $(n, n)$  = 1

```
Induktive Definition:
auswahl(k, n) = n falls k = 1auswahl(k, n) = 1 falls k = nauswahl(k, n) = auswahl(k, n-1) + auswahl(k-1, n-1) sonst
```
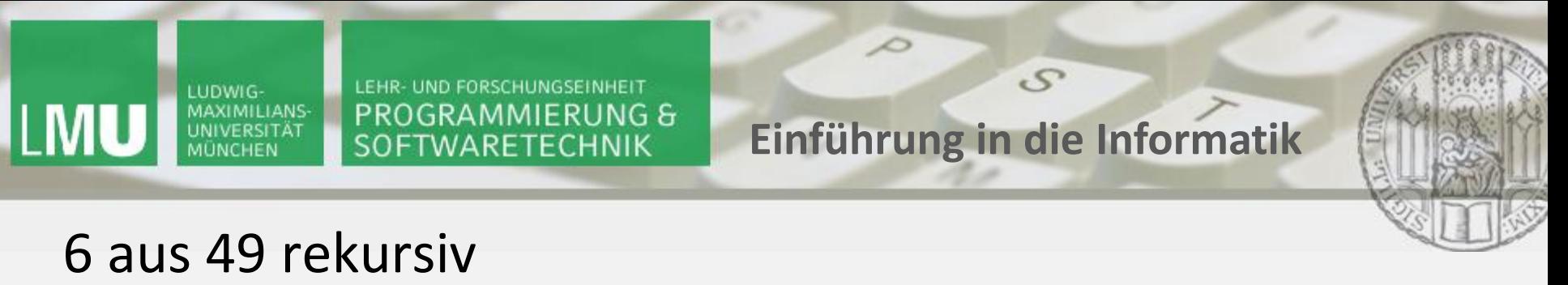

**public static int auswahl(int k, int n) { if (k == 1) return n; else if (k == n) return 1; else return auswahl(k,n-1) + auswahl(k-1,n-1);**

**}**